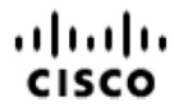

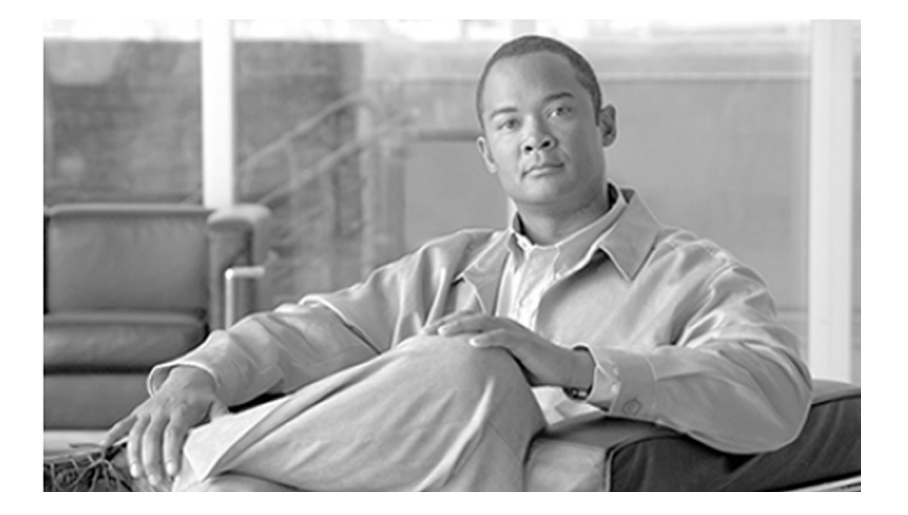

### **Port Utilization Guide for Cisco Unified Intelligent Contact Management Enterprise & Hosted**

Release 8.5(1)

February 2012

#### **Americas Headquarters**

Cisco Systems, Inc. 170 West Tasman Drive San Jose, CA 95134-1706 USA http://www.cisco.com Tel: 408 526-4000 800 553-NETS (6387) Fax: 408 527-0833

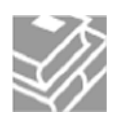

*THE SPECIFICATIONS AND INFORMATION REGARDING THE PRODUCTS IN THIS MANUAL ARE SUBJECT TO CHANGE WITHOUT NOTICE. ALL STATEMENTS, INFORMATION, AND RECOMMENDATIONS IN THIS MANUAL ARE BELIEVED TO BE ACCURATE BUT ARE PRESENTED WITHOUT WARRANTY OF ANY KIND, EXPRESS OR IMPLIED. USERS MUST TAKE FULL RESPONSIBILITY FOR THEIR APPLICATION OF ANY PRODUCTS.*

*THE SOFTWARE LICENSE AND LIMITED WARRANTY FOR THE ACCOMPANYING PRODUCT ARE SET FORTH IN THE INFORMATION PACKET THAT SHIPPED WITH THE PRODUCT AND ARE INCORPORATED HEREIN BY THIS REFERENCE. IF YOU ARE UNABLE TO LOCATE THE SOFTWARE LICENSE OR LIMITED WARRANTY, CONTACT YOUR CISCO REPRESENTATIVE FOR A COPY.*

*The Cisco implementation of TCP header compression is an adaptation of a program developed by the University of California, Berkeley (UCB) as part of UCBs public domain version of the UNIX operating system. All rights reserved. Copyright 1981, Regents of the University of California. NOTWITHSTANDING ANY OTHER WARRANTY HEREIN, ALL DOCUMENT FILES AND SOFTWARE OF THESE SUPPLIERS ARE PROVIDED "AS IS" WITH ALL FAULTS. CISCO AND THE ABOVE-NAMED SUPPLIERS DISCLAIM ALL WARRANTIES, EXPRESSED OR IMPLIED, INCLUDING, WITHOUT LIMITATION, THOSE OF MERCHANTABILITY, FITNESS FOR A PARTICULAR PURPOSE AND NONINFRINGEMENT OR ARISING FROM A COURSE OF DEALING, USAGE, OR TRADE PRACTICE.*

*IN NO EVENT SHALL CISCO OR ITS SUPPLIERS BE LIABLE FOR ANY INDIRECT, SPECIAL, CONSEQUENTIAL, OR INCIDENTAL DAMAGES, INCLUDING, WITHOUT LIMITATION, LOST PROFITS OR LOSS OR DAMAGE TO DATA ARISING OUT OF THE USE OR INABILITY TO USE THIS MANUAL, EVEN IF CISCO OR ITS SUPPLIERS HAVE BEEN ADVISED OF THE POSSIBILITY OF SUCH DAMAGES.*

*Cisco and the Cisco logo are trademarks or registered trademarks of Cisco and/or its affiliates in the U.S. and other countries. To view a list of Cisco trademarks, go to <http://www.cisco.com/go/trademarks>*

*CCVP, the Cisco logo, and Welcome to the Human Network are trademarks of Cisco Systems, Inc.; Changing the Way We Work, Live, Play, and Learn is a service mark of Cisco Systems, Inc.; and Access Registrar, Aironet, Catalyst, CCDA, CCDP, CCIE, CCIP, CCNA, CCNP, CCSP, Cisco, the Cisco Certified Internetwork Expert logo, Cisco IOS, Cisco Press, Cisco Systems, Cisco Systems Capital, the Cisco Systems logo, Cisco Unity, Enterprise/Solver, EtherChannel, EtherFast, EtherSwitch, Fast Step, Follow Me Browsing, FormShare, GigaDrive, HomeLink, Internet Quotient, IOS, iPhone, IP/TV, iQ Expertise, the iQ logo, iQ Net Readiness Scorecard, iQuick Study, LightStream, Linksys, MeetingPlace, MGX, Networkers, Networking Academy, Network Registrar, PIX, ProConnect, ScriptShare, SMARTnet, StackWise, The Fastest Way to Increase Your Internet Quotient, and TransPath are registered trademarks of Cisco Systems, Inc. and/or its affiliates in the United States and certain other countries. Any Internet Protocol (IP) addresses used in this document are not intended to be actual addresses. Any examples, command display output, and figures included in the document are shown for illustrative purposes only. Any use of actual IP addresses in illustrative content is unintentional and coincidental. Third-party trademarks mentioned are the property of their respective owners. The use of the word partner does not imply a partnership relationship between Cisco and any other company. (1110R)*

*Copyright 2011 Cisco Systems, Inc. All rights reserved.*

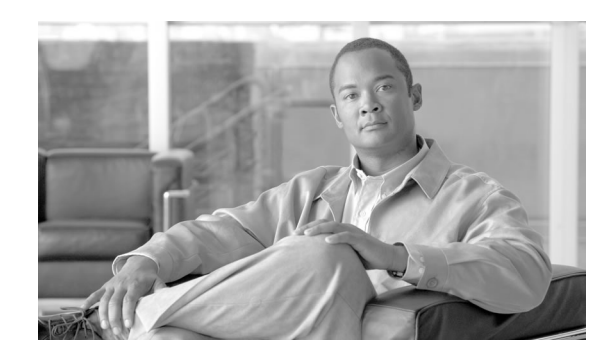

# **Chapter 1**

## Cisco Unified ICM/IP Contact Center Port Utilization

This document describes the ports used in Cisco Unified Intelligent Contact Management Enterprise software.

This document provides a list of the TCP and UDP ports used by Cisco Unified Contact Center products. It provides extremely important information for configuring both Quality of Service (QoS) and Firewall/VPN solutions on a network when there is an Architecture for Voice, Video and Integrated Data (AVVID) solution implemented.

This document is intended primarily for network administrators.

Port listing are presented in a table format. Where applicable formulas are used so that you can calculate the ports beyond instance 0.

**Warning: The information this document provides is based on default configuration settings. If you are working in a live network, ensure that you understand the components installed and the associated ports in use.**

This chapter contains the following topics:

- [Port Utilization Table Column Definitions, page 3](#page-2-0)
- [Unified CCEPort Utilization , page 4](#page-3-0)
- Cisco Agent Desktop (CAD) Port Utilization, page 13
- [Cisco Unified Contact Center Management Portal Port Utilization, page 16](#page-15-0)
- [Cisco Unified Expert Advisor Port Utilization, page 19](#page-18-0)
- [Cisco Unified CRM Connector, page 20](#page-19-0)
- [Cisco Voice Integration to Genesys Call Center, page 22](#page-21-0)

### <span id="page-2-0"></span>Port Utilization Table Column Definitions

The columns in the Port Utilization tables in this document describe the following:

• Server or Application Protocol:

A value representing the Server or Application and where applicable the open or proprietary application protocol.

• Server Protocol/Port:

An identifier for the TCP or UDP port that the Server or application is listening on, along with the IP address for incoming connection requests when acting as a server.

• Remote Protocol/Port:

The identifier for the TCP or UDP port that the remote service or application is listening on, along with the IP address for incoming connection requests when acting as the server.

Remote Device:

The remote application or device making a connection to the server or service specified by the protocol; or listening on the remote protocol/port.

**Note:** The source port the local application or service uses to connect to a remote device's destination port is not specified because it is always dynamically assigned by the Operating System. In most cases, this port is assigned randomly above TCP/UDP 1024.

### <span id="page-3-0"></span>Unified CCEPort Utilization

For Product Revisions: ICM 7.5(1), CTI OS 7.5(1), Support Tools 2.1(0)

Some port definitions use a formula, for example:

**TCP 40007 + (Instance Number \* 40)**

In the formula above, for instance 0, the port is 40007, for instance 1 the port is 40047, for instance 2 the port is 40087, etc.

#### **Table 1: Unified CCE Port Utilization**

| <b>Protocol</b>          | Server or Application Server Protocol/Port                  | <b>Remote</b><br>Protocol/Port | Remote Device            | <b>Notes</b>                                                                                 |
|--------------------------|-------------------------------------------------------------|--------------------------------|--------------------------|----------------------------------------------------------------------------------------------|
| Router (Side B)<br>(MDS) | <b>Private Low:</b><br>TCP $41004 + (Instance$<br>$\bullet$ |                                | Router (Side A)<br>(MDS) | Private Network at the<br>Central Controller site                                            |
|                          | Number $*$ 40)<br><b>Private Medium:</b>                    |                                |                          | <b>Note:</b> UDP Ports are not<br>used if QoS is enabled on<br>the Router private interface. |
|                          | • TCP $41016 + (Instance$<br>Number $*$ 40)                 |                                |                          |                                                                                              |
|                          | <b>Private High:</b>                                        |                                |                          |                                                                                              |

Port Utilization Guide for Cisco Unified Intelligent Contact Management Enterprise & Hosted Release 8.5(1)

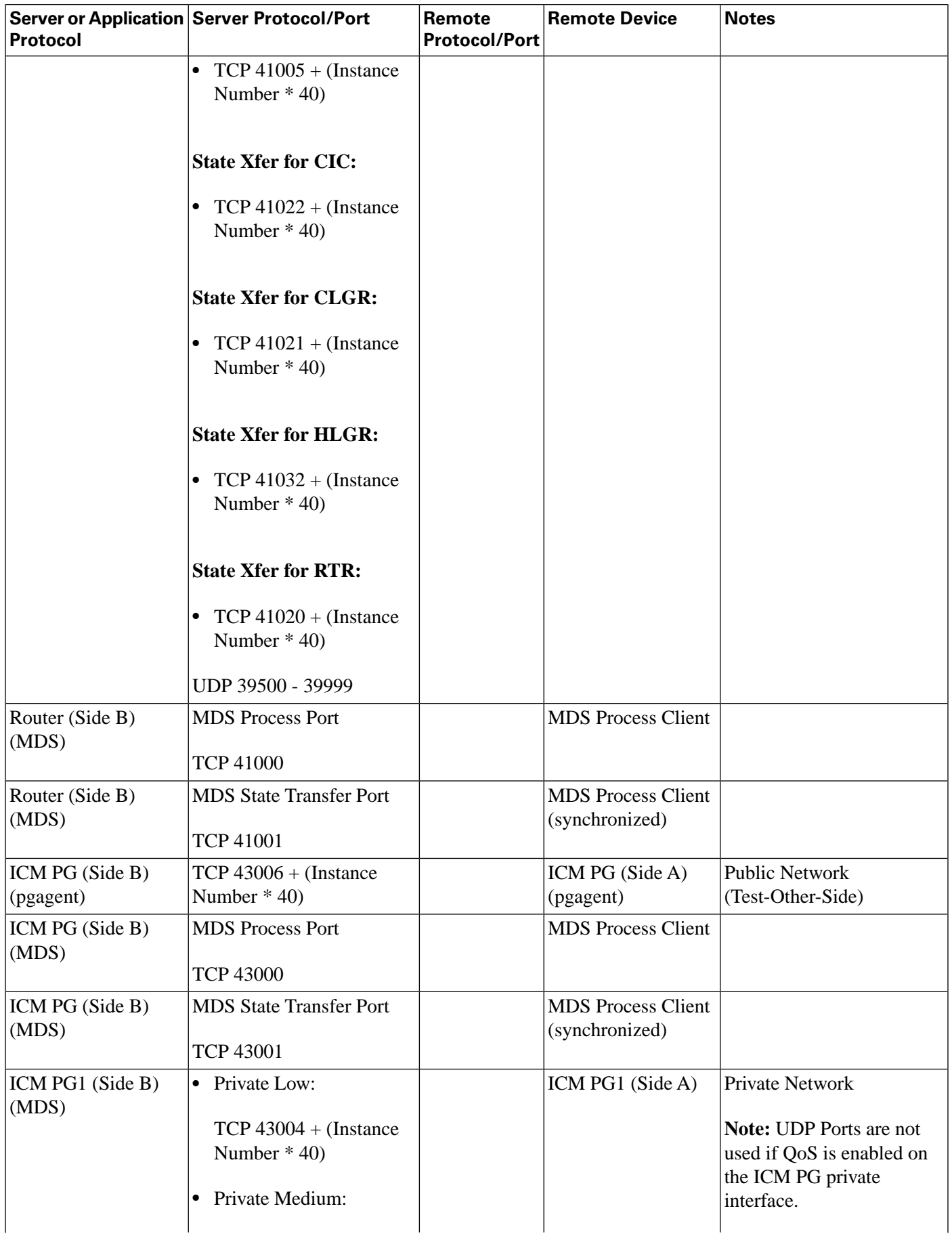

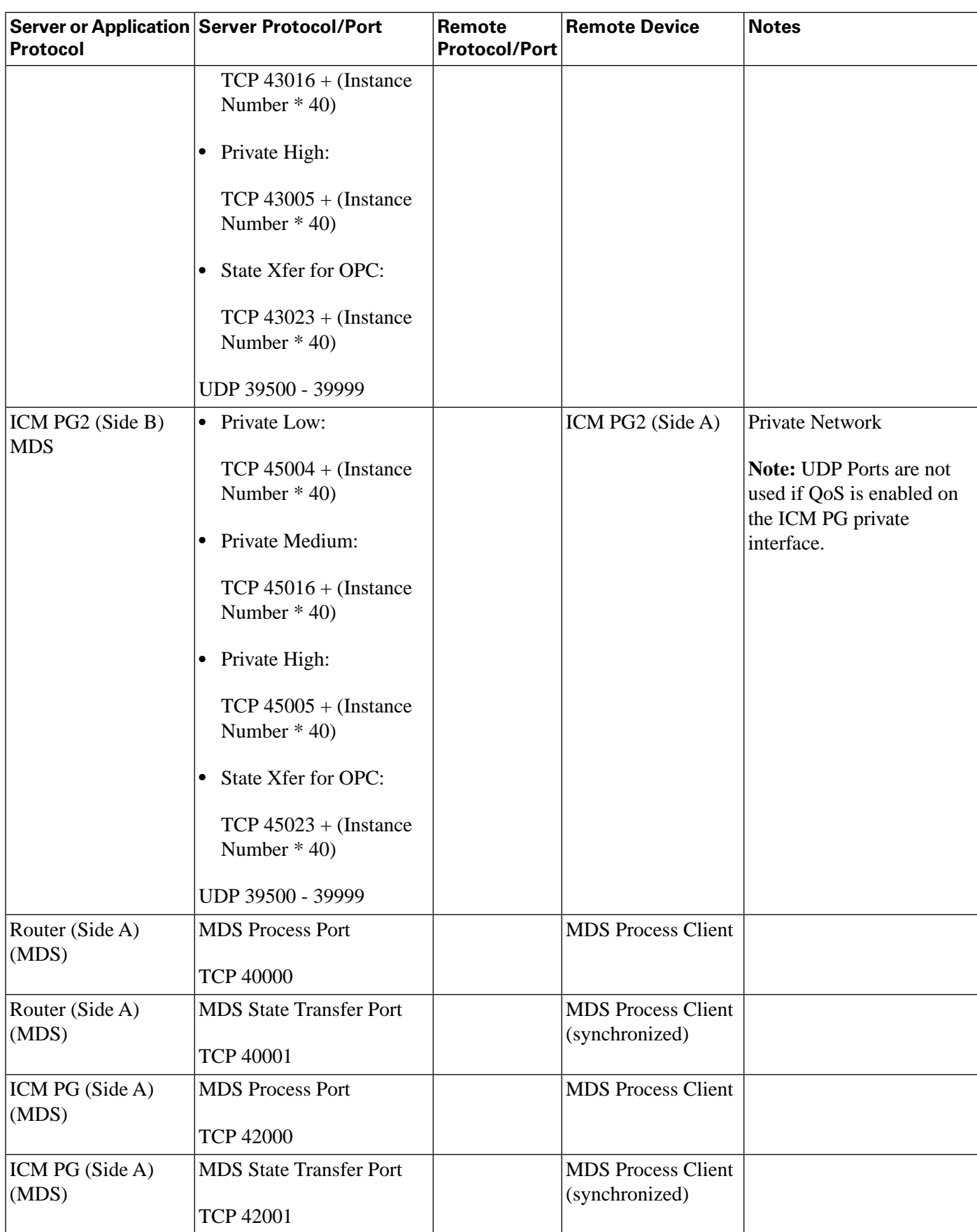

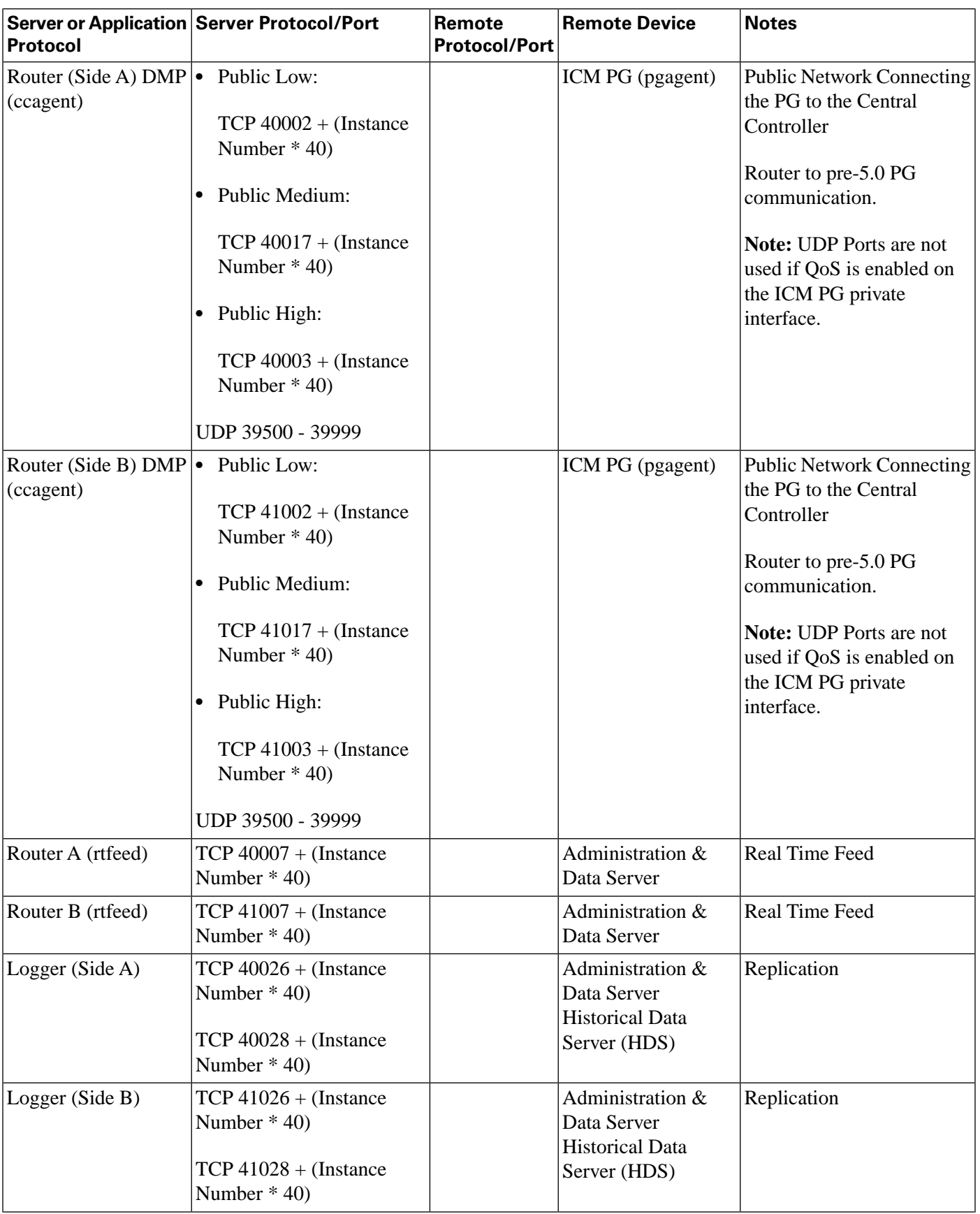

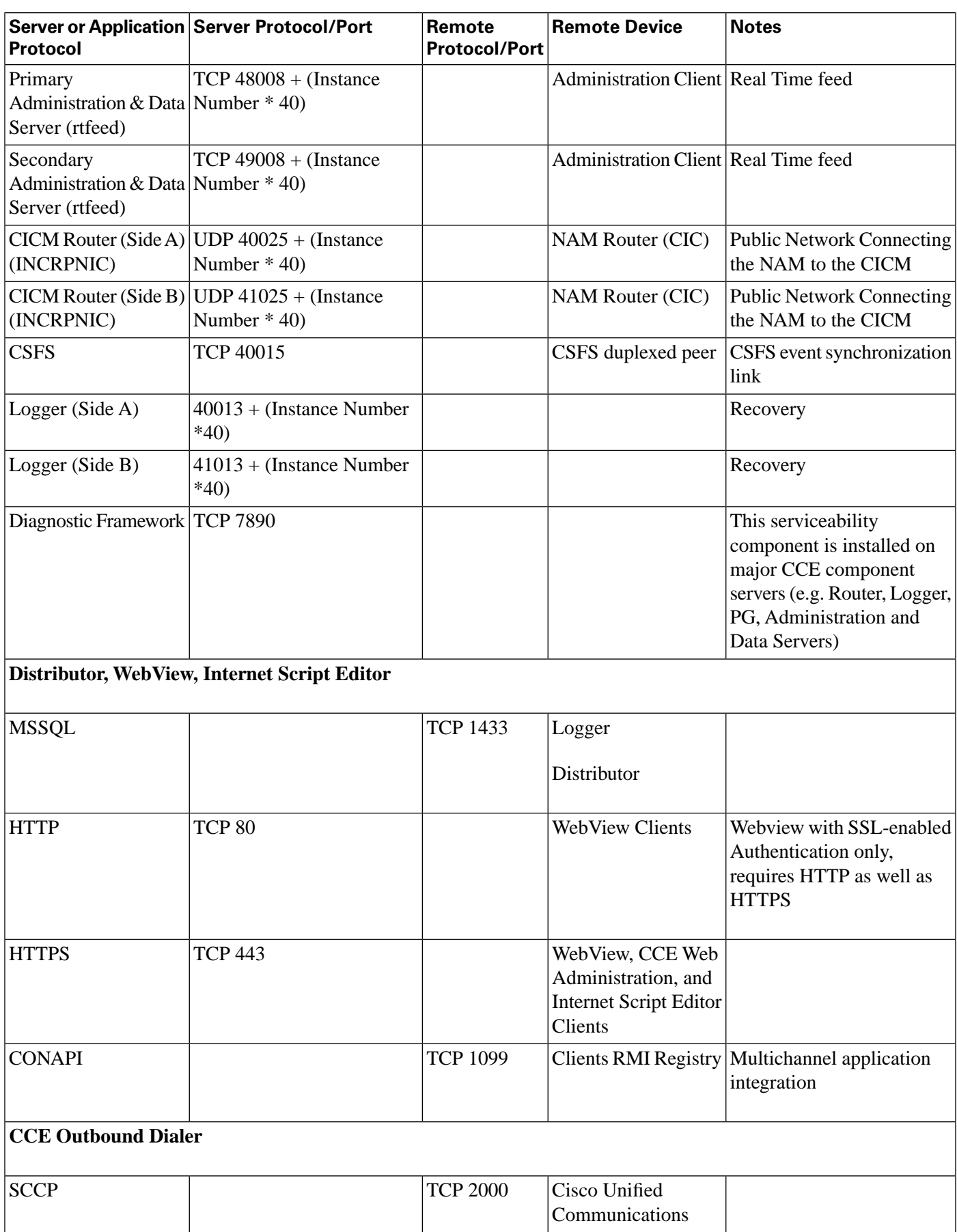

ı

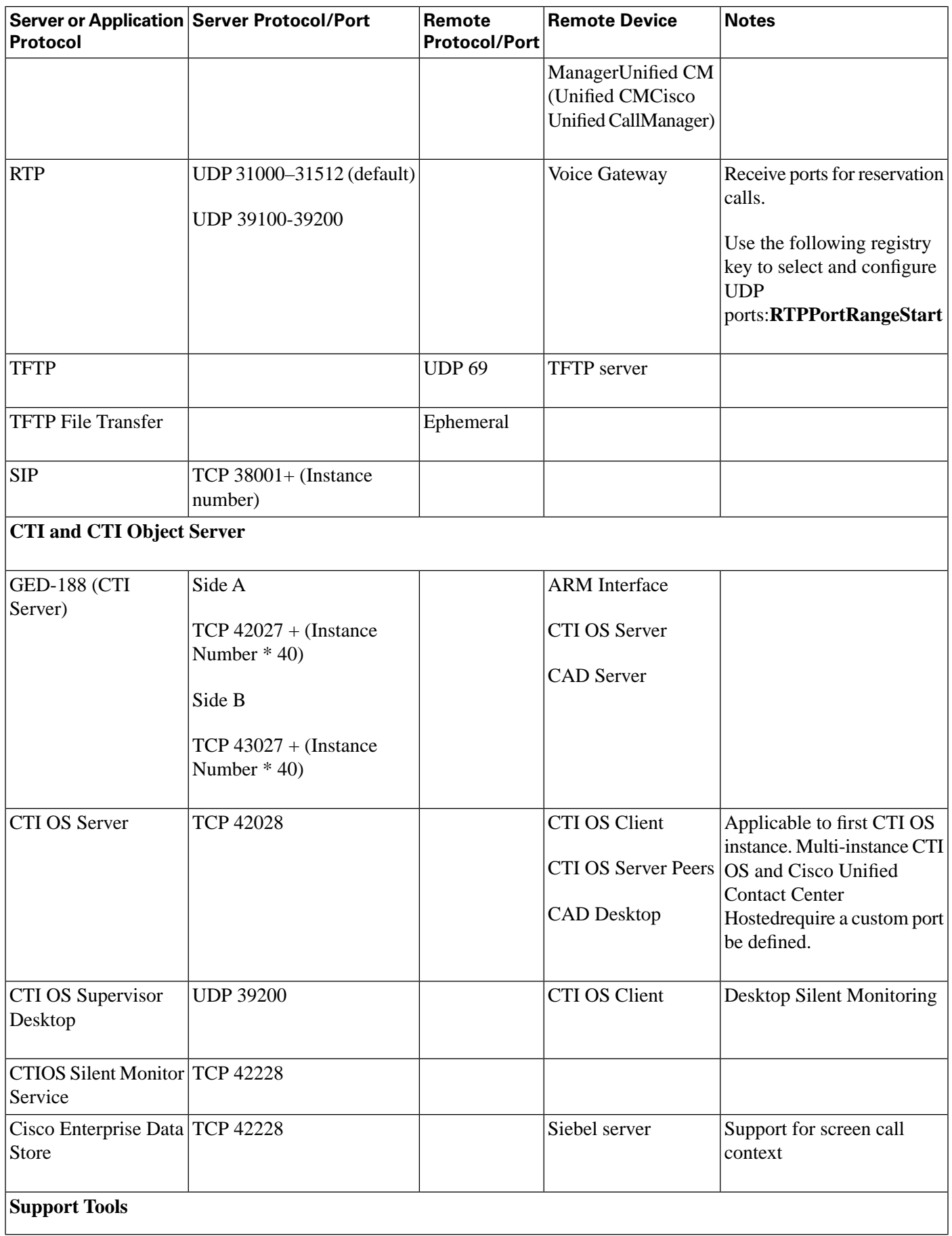

**Unified CCEPort Utilization** 

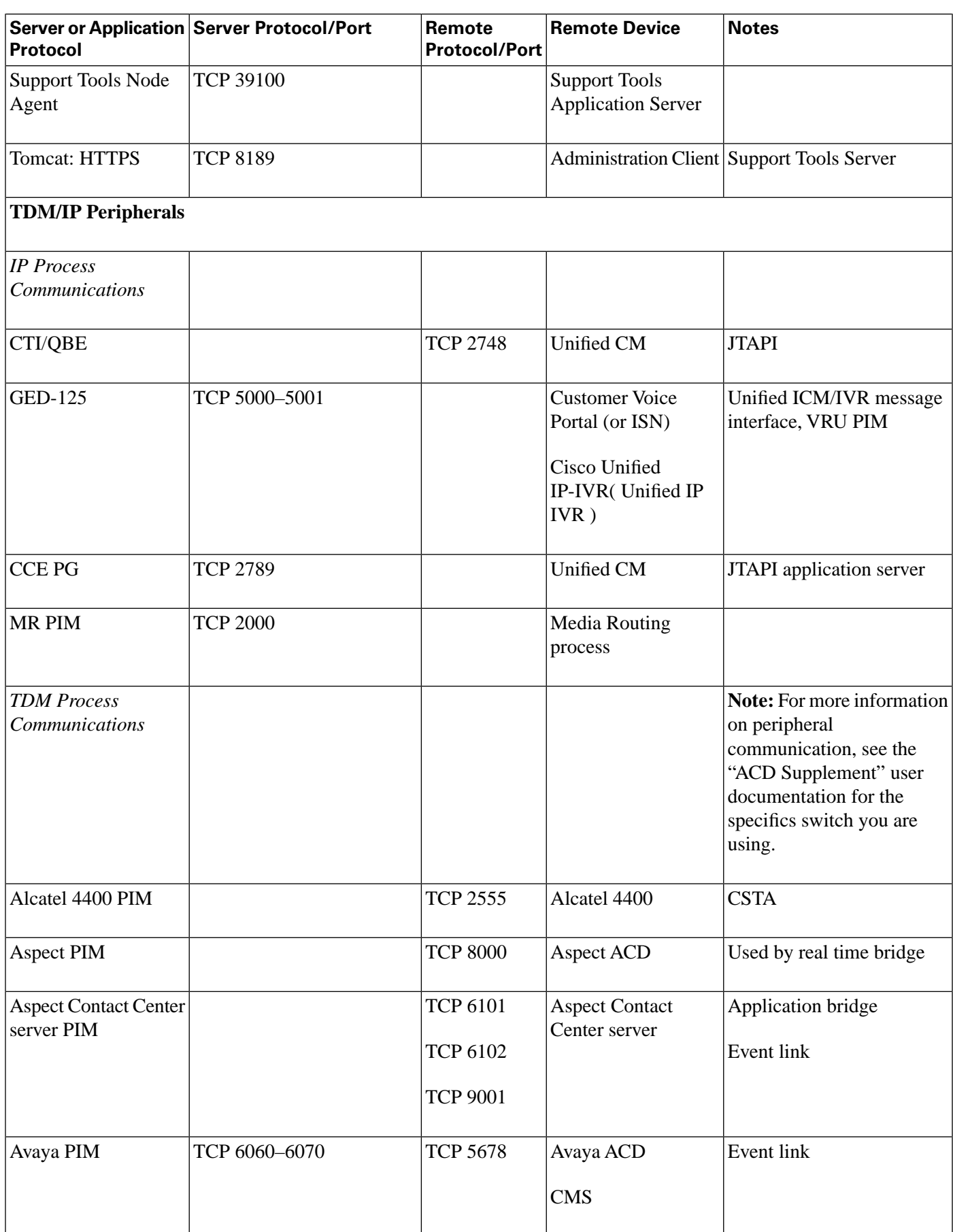

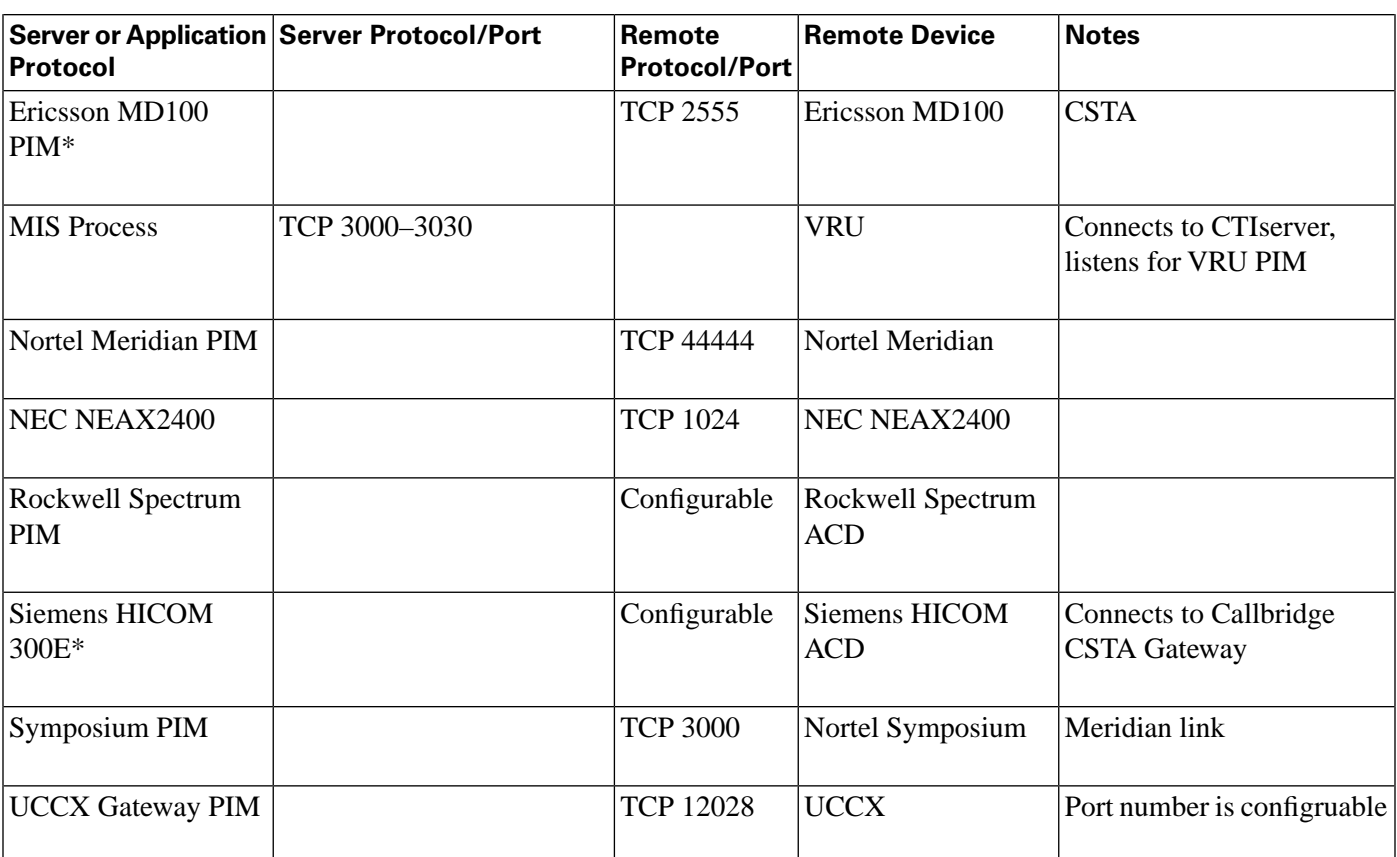

\* These PIMs are end of life, and not supported from ICM 8.0(1).

#### **Network Interface Controllers (NIC)**

*Refer to the TCP/IP-based NIC System Management Guide Supplements and setup parameters of the NIC, SS7 Gateway, or SCP connections for more details.*

#### **Windows Authentication and Remote Administration Ports**

For more information, see: "Service overview and network port requirements for the Windows Server system" (Microsoft Knowledge Base Article Q832017).

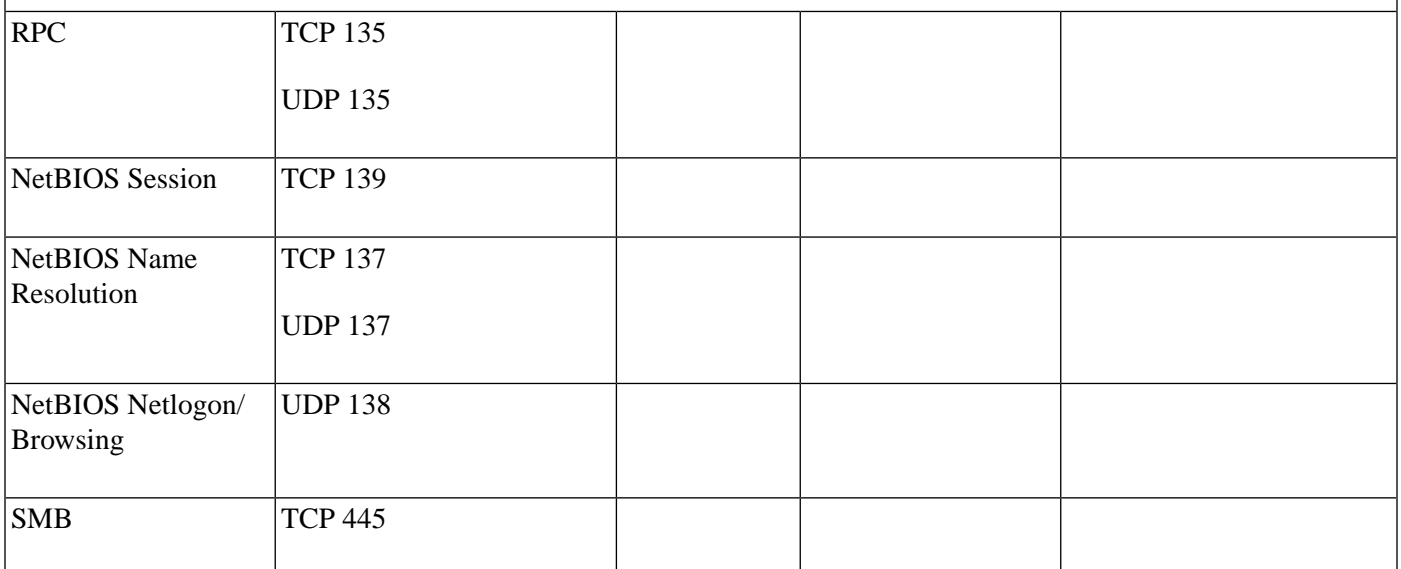

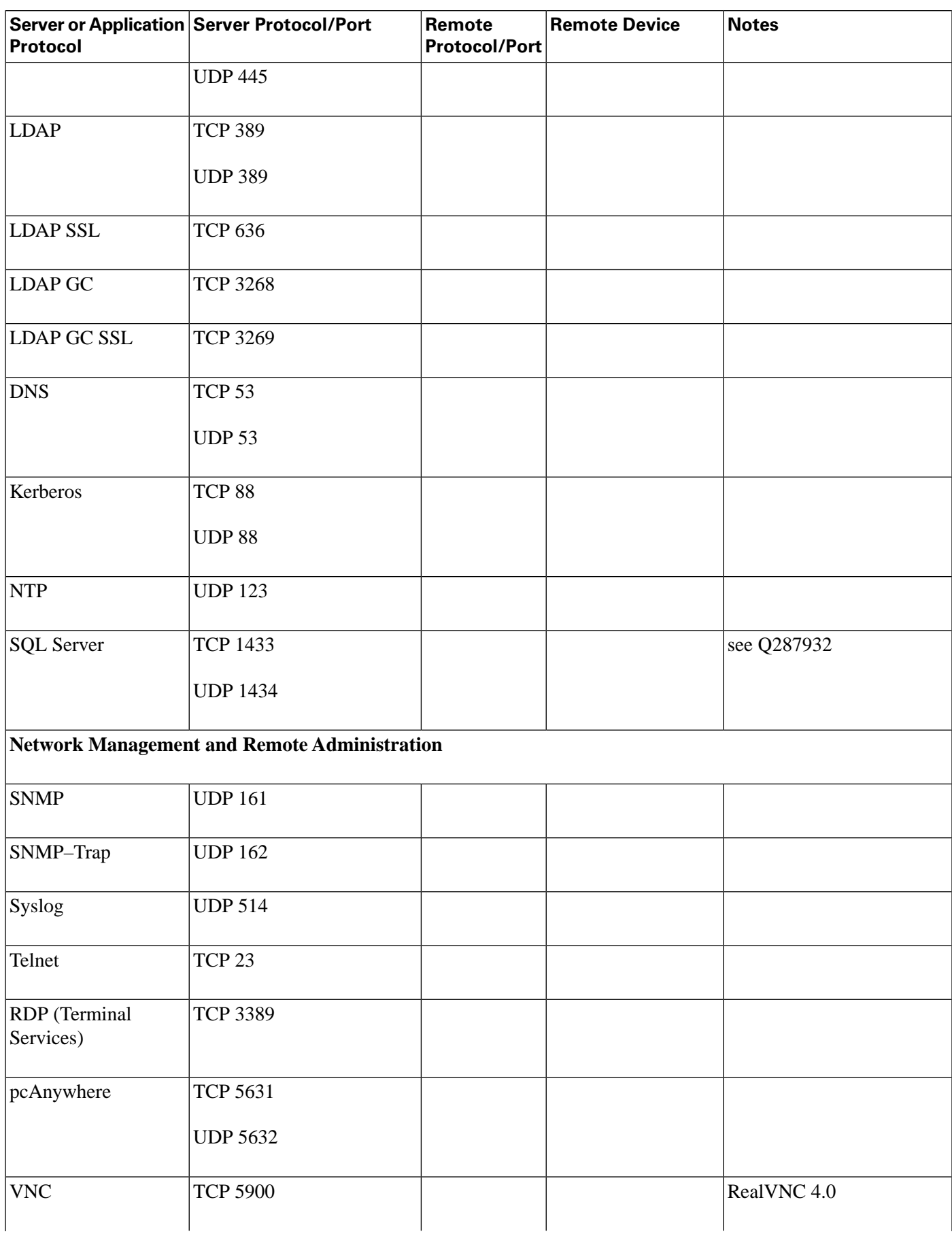

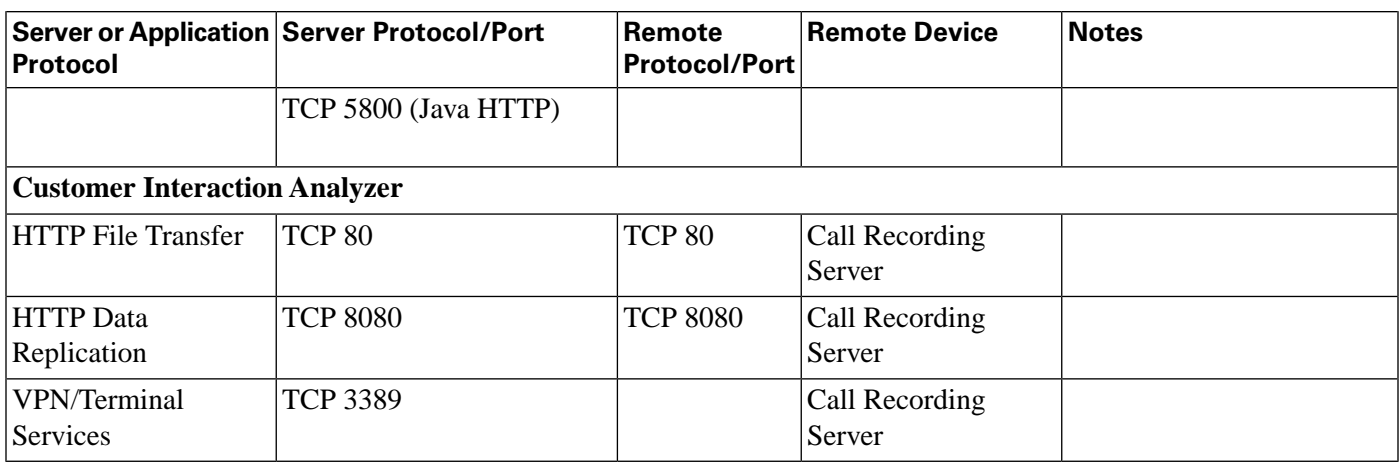

### <span id="page-12-0"></span>Cisco Agent Desktop (CAD) Port Utilization

#### Cisco Agent Desktop (CAD) Port Utilization For Product Revisions: CAD 8.0(1)

**Table 2: Cisco Agent Desktop (CAD) Port Utilization**

| Server or<br><b>Application Protocol</b> | <b>Server Protocol/Port</b>          | <b>Remote</b><br>Protocol/Port | <b>Remote Device</b>                                                                       | <b>Notes</b>                                  |  |  |  |  |
|------------------------------------------|--------------------------------------|--------------------------------|--------------------------------------------------------------------------------------------|-----------------------------------------------|--|--|--|--|
| <b>Cisco Agent Desktop</b>               |                                      |                                |                                                                                            |                                               |  |  |  |  |
| Desktop Monitor                          | <b>TCP 59020</b>                     |                                | Cisco Supervisor Desktop                                                                   |                                               |  |  |  |  |
| FCCServer                                | <b>TCP 3002</b>                      | <b>TCP 3101</b>                | <b>Supervisor Desktop</b>                                                                  |                                               |  |  |  |  |
| Chat                                     | <b>TCP 59020</b>                     |                                | <b>Cisco Desktop Base Services</b>                                                         |                                               |  |  |  |  |
| CTI OS                                   |                                      | <b>TCP 42028</b>               | <b>CTI OS Server</b>                                                                       |                                               |  |  |  |  |
| <b>SIP</b>                               | <b>UDP/TCP 5060*</b>                 | <b>UDP/TCP</b><br>5060 *       | Cisco Unified Presence, Unified<br>CVP, and Cisco Unified<br><b>Communications Manager</b> | CA does not<br>support SIP over<br><b>TLS</b> |  |  |  |  |
| AXL (SOAP)                               | HTTPS 443                            |                                | <b>Cisco Unified Presence</b>                                                              |                                               |  |  |  |  |
| <b>Cisco Supervisor Desktop</b>          |                                      |                                |                                                                                            |                                               |  |  |  |  |
| Chat                                     | <b>TCP 59021</b>                     |                                | Cisco Desktop Base Services                                                                | Chat                                          |  |  |  |  |
| <b>RTP</b>                               | <b>UDP 59010</b><br><b>UDP 59012</b> |                                | Cisco Desktop VoIP Monitor<br>Service                                                      | <b>VoIP</b>                                   |  |  |  |  |
| <b>RTP</b>                               | <b>UDP 59014</b><br><b>UDP 59016</b> |                                | Cisco Desktop Recording Server                                                             | Playback                                      |  |  |  |  |

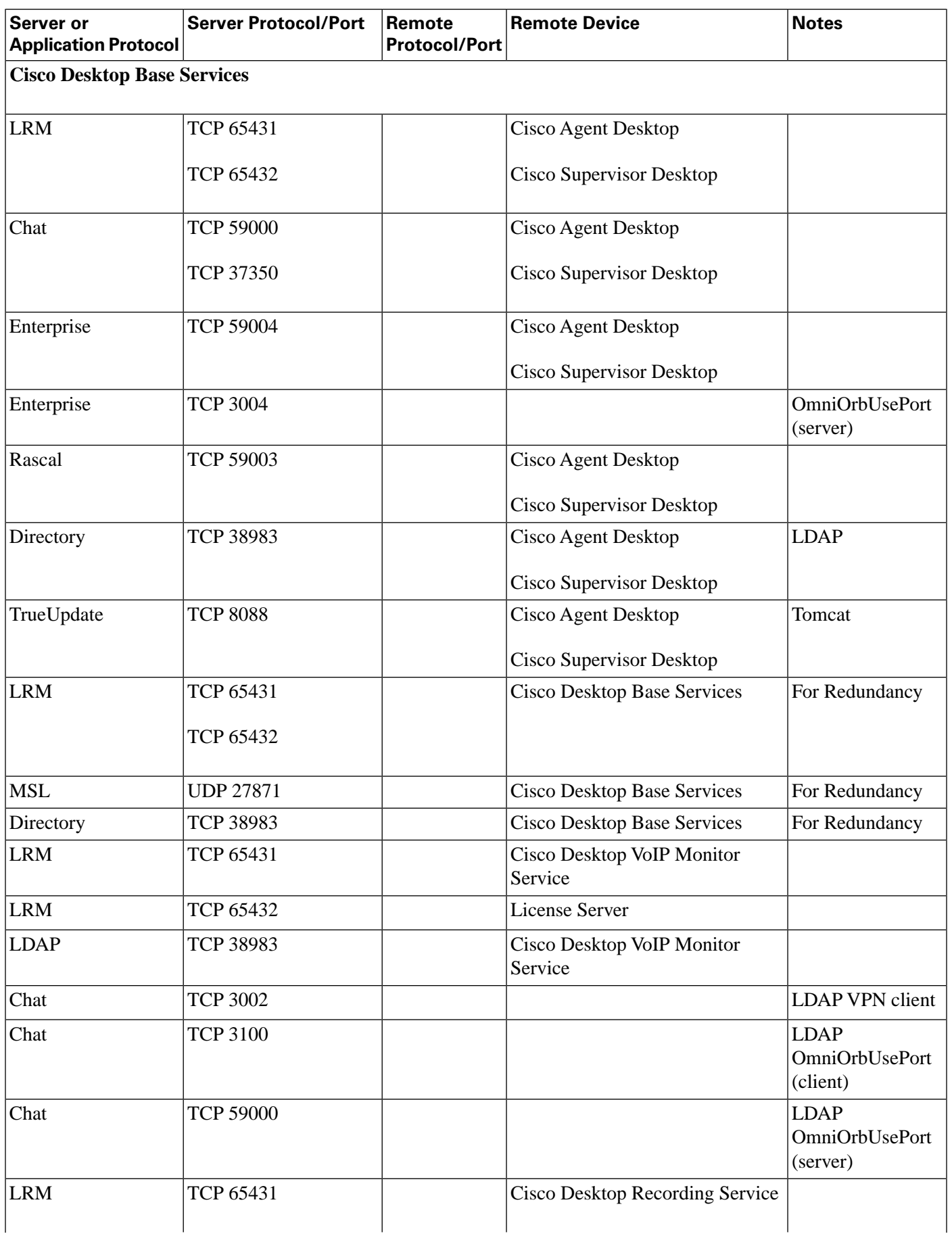

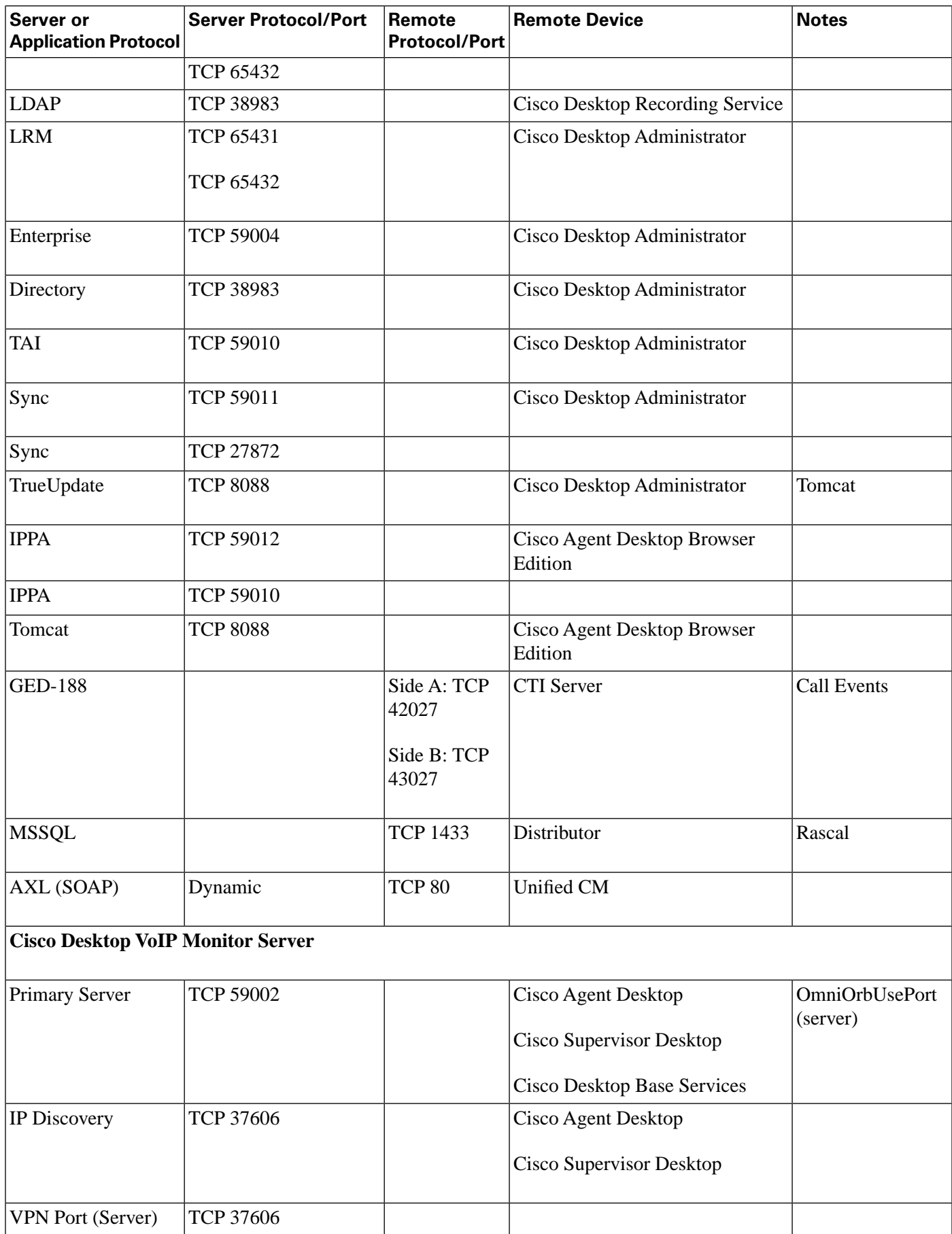

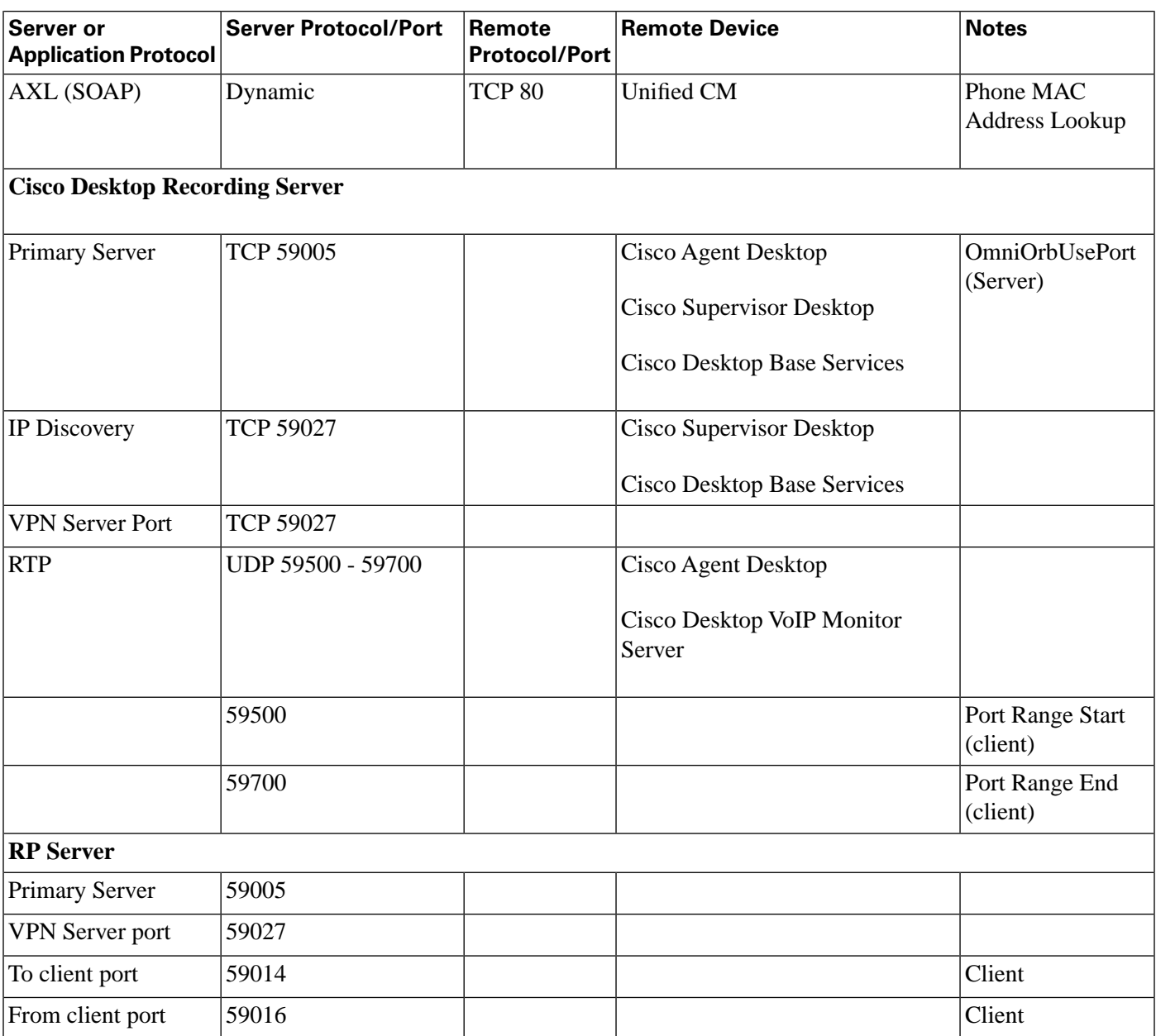

### <span id="page-15-0"></span>Cisco Unified Contact Center Management Portal Port Utilization

Cisco Unified Contact Center Management Portal Port Utilization for Product Revision 7.5(1)

#### **Table 3: Cisco Unified Contact Center Management Portal Port Utilization**

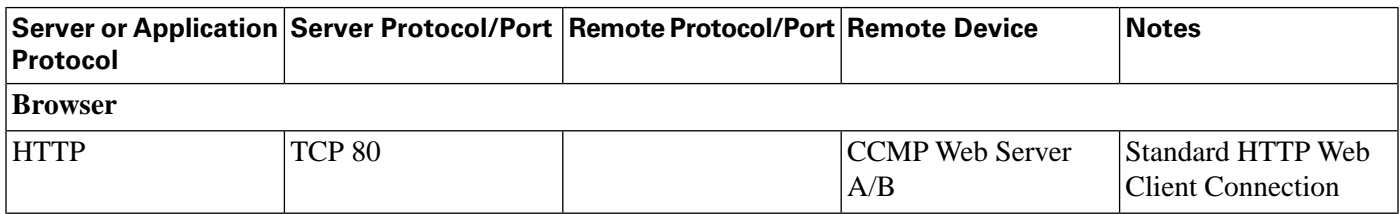

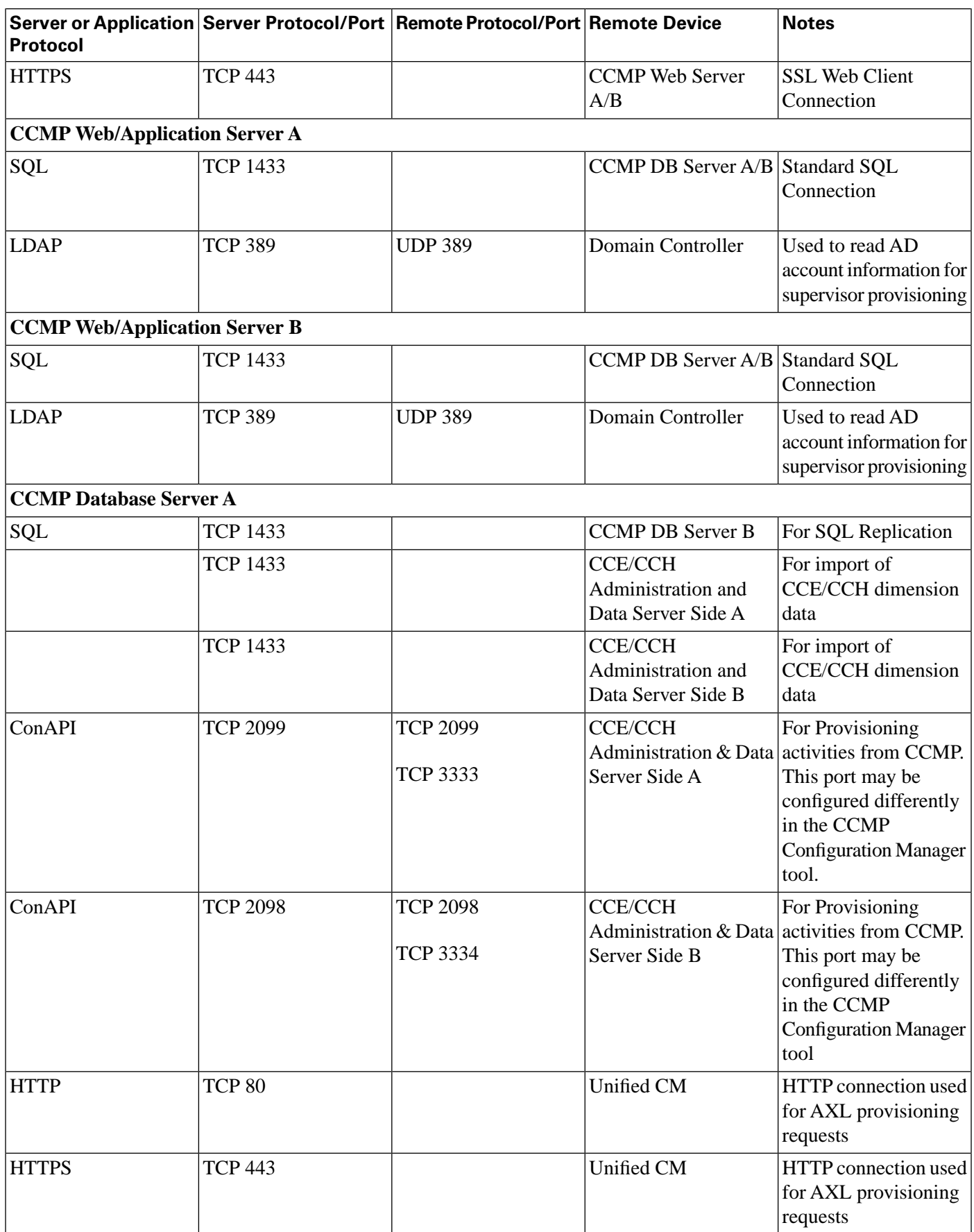

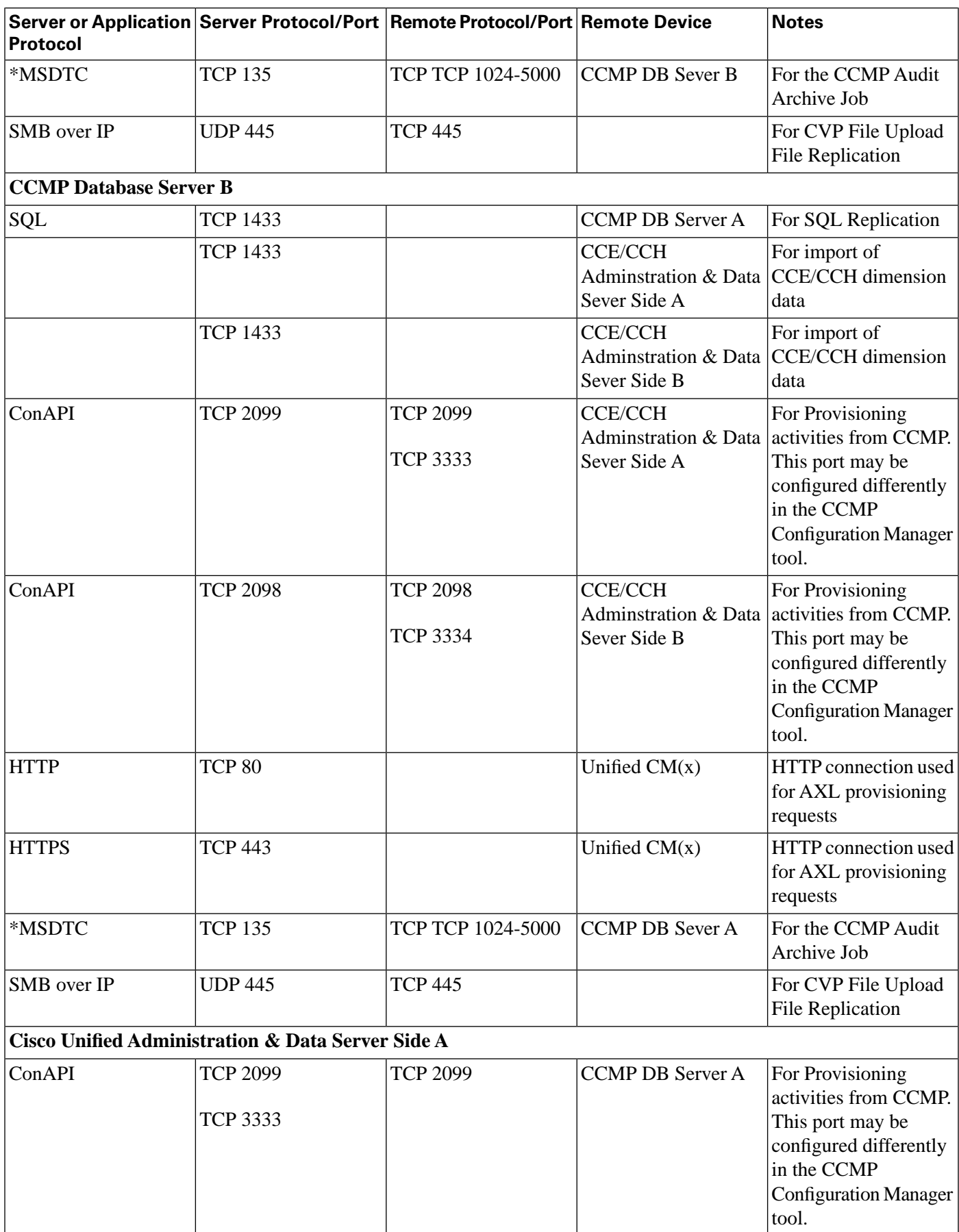

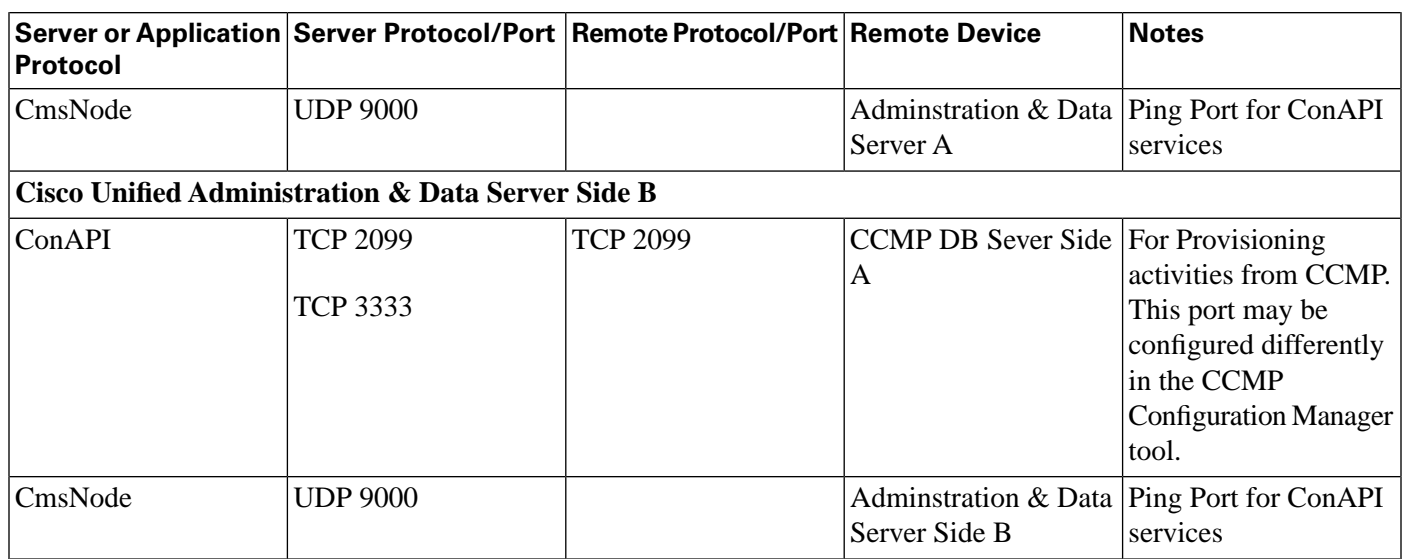

These assume all server names are either TCP/IP addresses or DNS names (hence no NETBIOS port requirements).

Ports are also required to access all Unified Contact Center Management Portal servers for support reasons (either pcAnywhere or Terminal Services).

**Note:** This list does not include standard Windows ports such as DNS and Kerberos.

\* MSDTC response ports by default use a dynamically allocated port in the range of 1024 to 5000. This range may be configured by adding the following registry values at the HKEY\_LOCAL\_MACHINE\Software\Microsoft\Rpc\Internet location (which must be created).

- Ports (REG\_MULTI\_SZ) specify one port range per line e.g. 3000-3005
- PortsInternetAvailable (REG\_SZ) always set this to "Y" (don't include the quotes)
- UseInternetPorts (REG\_SZ) always set this to "Y" (don't include the quotes)

#### <span id="page-18-0"></span>Cisco Unified Expert Advisor Port Utilization

The following table shows which UDP and TCP ports are used by the Cisco Unified Expert Advisor OAMP (Operations Console) Server, Runtime Servers and Reporting Server123.

**Note:** In most cases (marked with an asterisk) the port numbers are configurable , so what is shown here represents the defaults which are in effect when the system is installed.

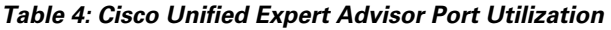

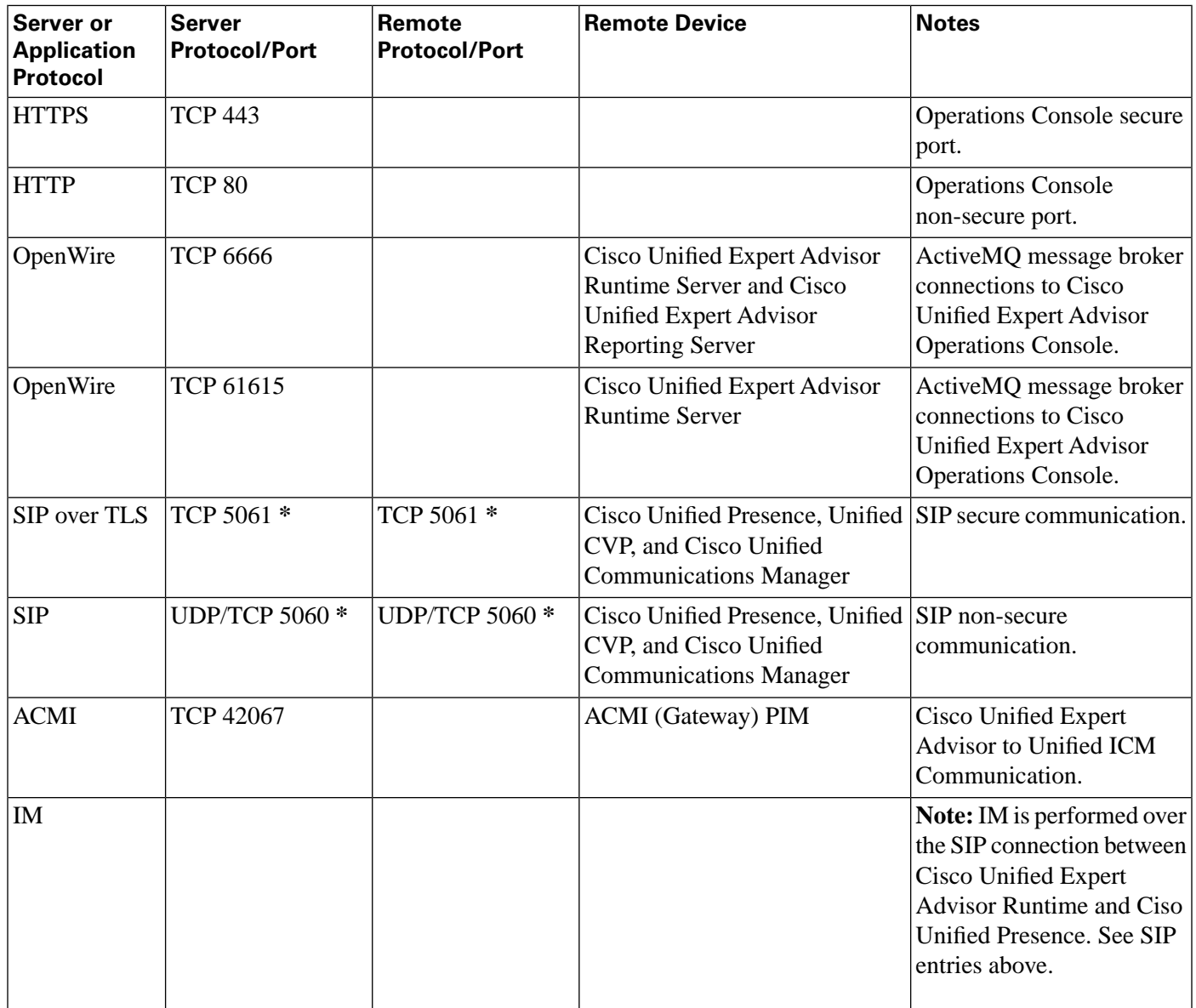

#### **Note:**

- **\*** denotes that port is user configurable. Port listed is the default port.
- OpenWire specification is available at **[http://activemq.apache.org/](http://activemq.apache.org/openwire-version-2-specification.html) [openwire-version-2-speci](http://activemq.apache.org/openwire-version-2-specification.html)fication.html**.

### <span id="page-19-0"></span>Cisco Unified CRM Connector

For Product Revision 1.0(1)

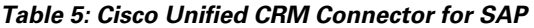

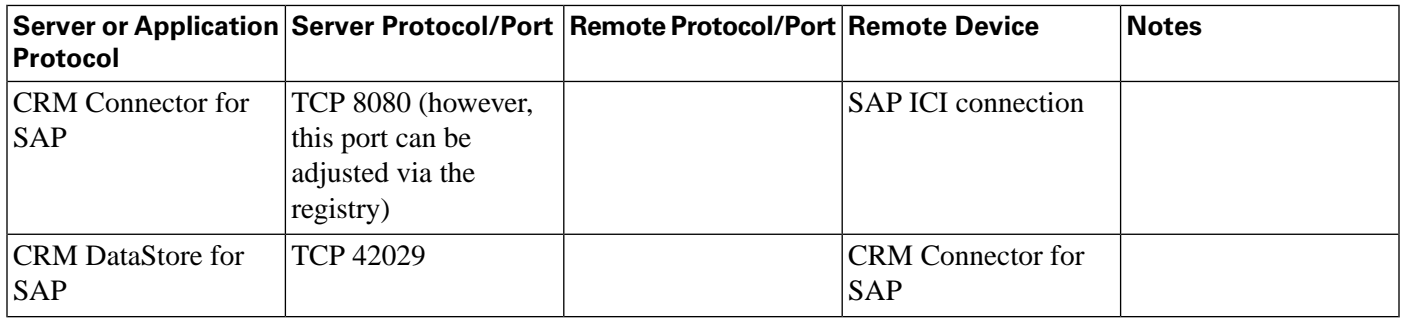

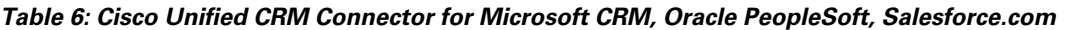

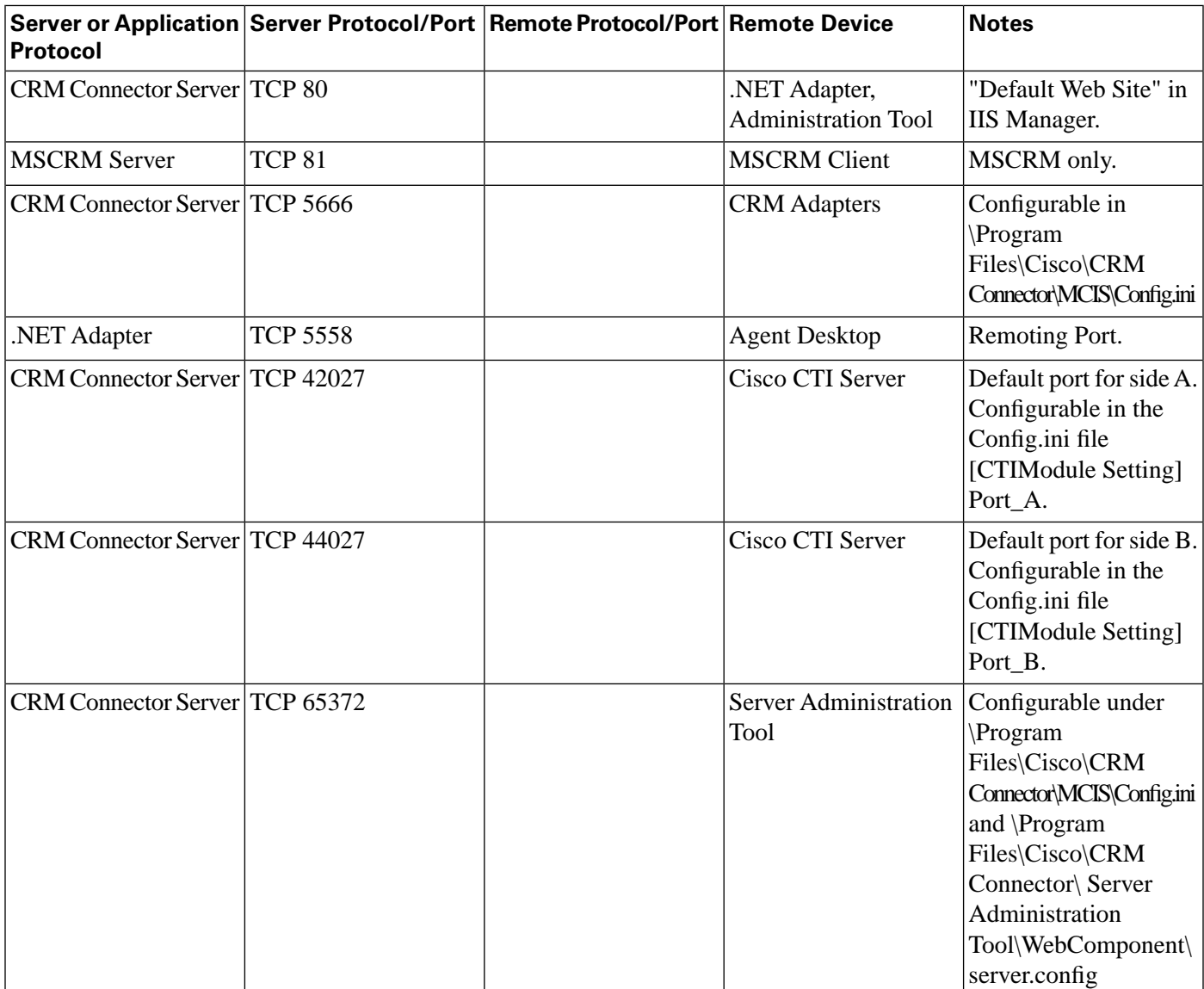

### <span id="page-21-0"></span>Cisco Voice Integration to Genesys Call Center

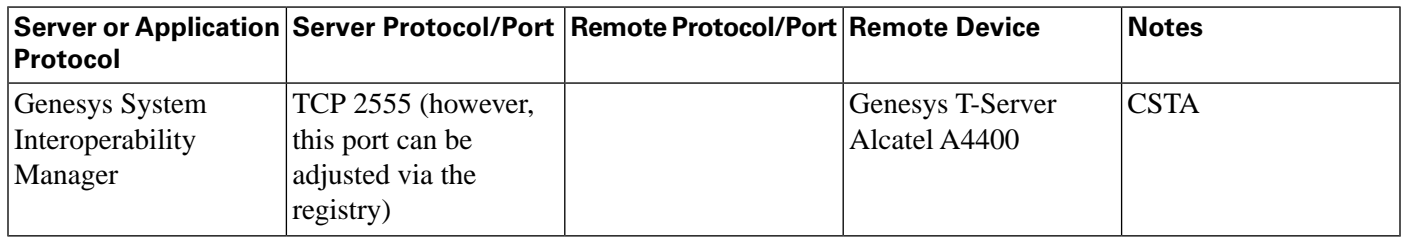

Port Utilization Guide for Cisco Unified Intelligent Contact Management Enterprise & Hosted Release 8.5(1)